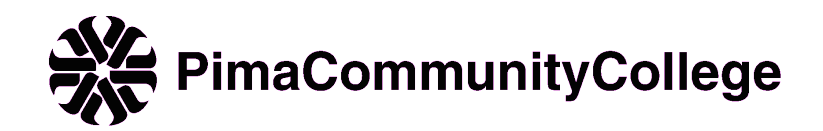

# **DAR296I4 / Ind. Prjct. Interactv Design/ Credit Hours: 4.00 14250/Fall 2018**

### **Instructor Information**

**Instructor Name:** Greg Loumeau **Instructor Phone:** (520) 206-6904 **Instructor Email:** gjloumeau@pima.edu **Instructor Website:** http://pima.dreamco.com **Office Location/Hours:** CG19, Hours: Weds. 10:15am – 12:45pm Electronic office hours: Mon. 7:45am - 10:15am **Department Chair or Dean Phone:** (520) 206-6690

### **Course Information**

**Course Description:** Continuation of DAR 252. Introduction to the theory, survey, and practice of designing and developing advanced interactive applications. Includes current multimedia formats and funding options, storyboarding interactive projects, advanced online design concepts of Animate, HyperText Markup Language (HTML) 5 concepts, and advanced application development. Also includes simple graphics and animations, advanced visual aesthetics, business and legal considerations; and publishing, marketing, and distribution.

### **Prerequisite(s):** DAR 252.

**Information:** Prerequisites may be waived with experience in computer graphics. See a Digital Arts faculty member for information.

**Expectation of coursework hours:** Students are expected to spend 2-3 hours outside of class for every hour they spend in class working on classroom assignments, projects, readings, etc. Your instructor and college counselors can assist in setting up a timemanagement plan to help you be successful in managing the course workload.

**Course Meeting Days/Time:** Mondays, 12:45-3:00pm **Course Delivery/Modality:** Web & Classroom

## **Required Textbook:**

Adobe Animate Professional CC (2018 Release) (w/AccessCode), Edition: N/A Author: Chun, ISBN: 978-0134852539, Copyright Year: 2017

**Other Required Materials:** Flash drive or portable hard drive for storing files, earbud or other type of headphone

# **Student Learning Outcomes**

Course Learning Outcomes:

Upon successful completion of the course, the student will be able to:

- 1. Describe current multimedia formats and funding options available.
- 2. Analyze and conceptualize storyboards for interactive projects.
- 3. Utilize advanced Animate concepts and associated components.
- 4. Demonstrate the use of advanced Animate online software design concepts.
- 5. Employ advanced HTML 5 concepts for interactive projects.
- 6. Use advanced application development testing and validating of elements to create a project.
- 7. Develop simple two-dimensional (2D) and three-dimensional (3D) graphics and animations.
- 8. Design visual aesthetics at the advanced level with consideration of both form and function.
- 9. Describe best practices for business and legal considerations when creating interactive design applications.
- 10. Explain what must be considered when publishing, marketing, and distributing design projects.

### **Grade and Instructor Policies**

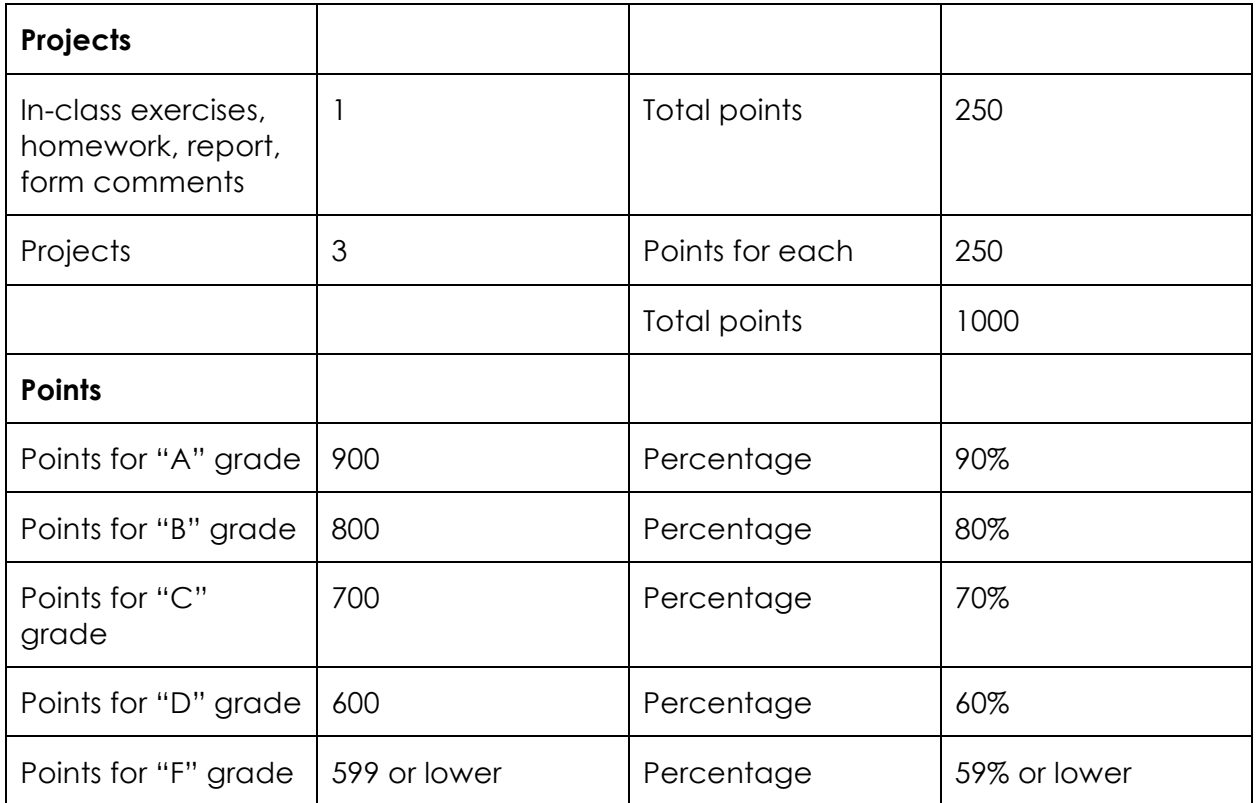

In addition to the three projects, students will be required to do the following:

- Post comments on reports by other students on the class website, on a weekly basis
- Turn in one, one-page online report per semester which includes links to further information
- Do and turn in any in-class exercises assigned
- Do and turn in assigned homework
- Schedule time to go into the audio lab or classroom outside of class time to work on projects

### **Project Presentations and Teams**

Students will work in teams on some projects and present their work to the class as a team.

**Extra Credit Assignments:** Check with instructor for availability

### **Evaluation of Work**

Evaluation of your work is subjective, based on the instructor's experience in the field. Your

work will be evaluated on the demonstration of following criteria:

- Fulfillment of goals outlined in the project description
- Following the specifications of the assignment
- Accuracy of the imaging techniques.
- Aesthetics
- Imagination and creativity.
- Your knowledge and facility of the current software
- The overall quality of work.
- Meeting deadlines.

### **Late Work**

Late work will have points deducted based on how long past the deadline it is turned in. The instructor, at his discretion, may deduct as much as one letter grade for every day the work is late.

### **Saving Work**

- Save all work no matter how insignificant it may
- Save your work frequently while you are working on it.
- Save your work to multiple disk

### **Course Schedule**

The instructor reserves the right to change the schedule in order to adjust it to the pace of the class. Please note that assigned reading and exercises will be listed on the class website Assignments are due at the beginning of the last class during the week.

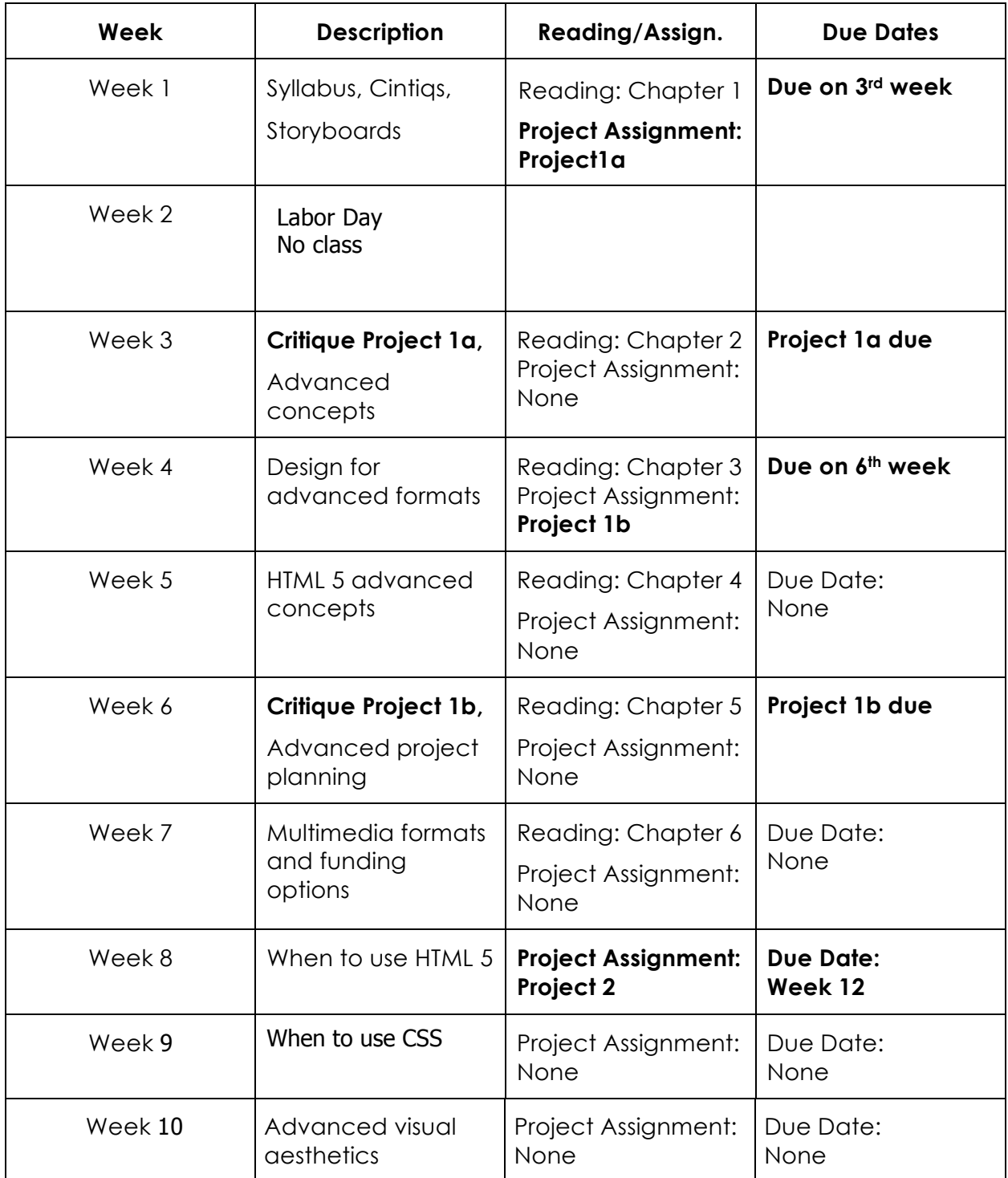

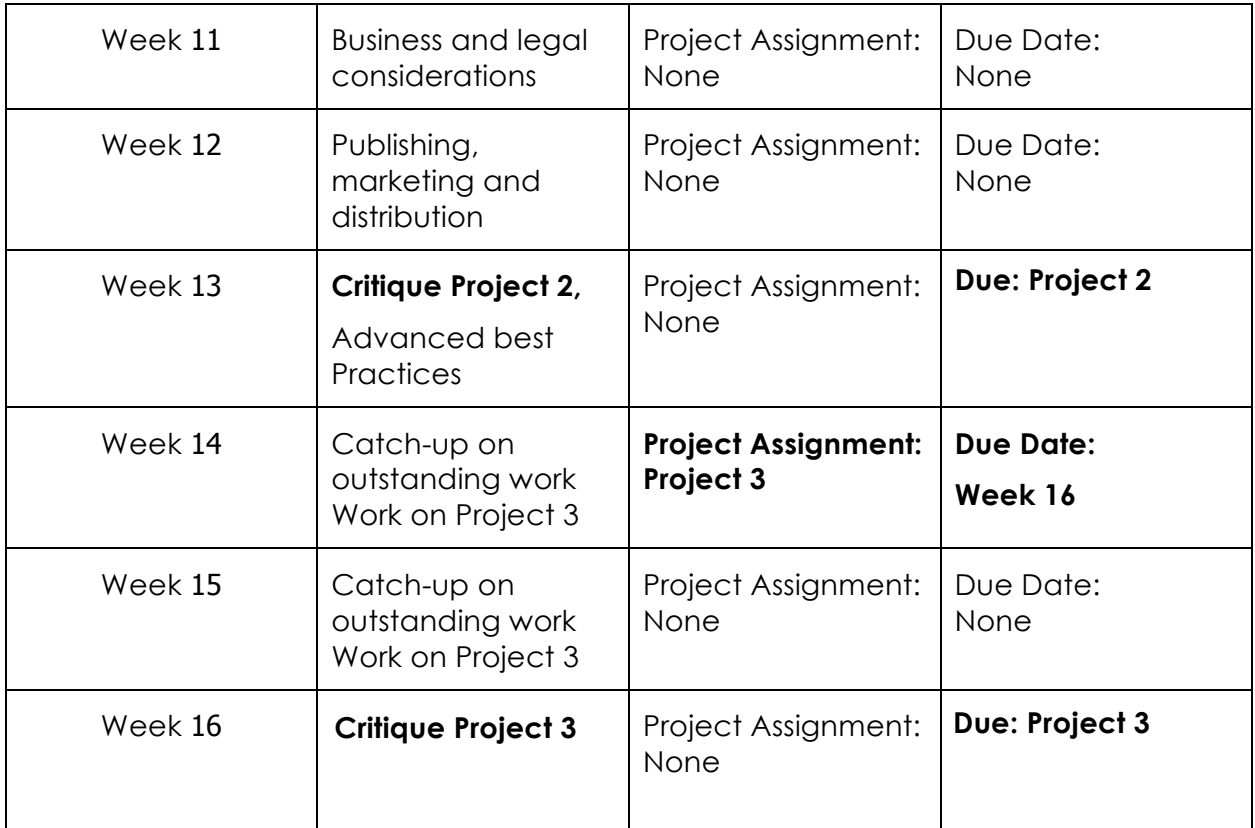

### **Electronic Devices Policy**

 $\mathcal{L}^{\text{max}}_{\text{max}}$  and  $\mathcal{L}^{\text{max}}_{\text{max}}$ 

Mobile devices have become an increasing source of distraction in the classroom. Turn off cell phones when you enter class and remove earphones from your ears during the lecture. Do not surf the web during the lecture or go to social networking sites.

 $\label{eq:2.1} \mathcal{L}^{\text{max}}_{\text{max}} = \mathcal{L}^{\text{max}}_{\text{max}} \mathcal{L}^{\text{max}}_{\text{max}}$ 

 $\label{eq:2.1} \frac{1}{\sqrt{2}}\int_{\mathbb{R}^3}\frac{1}{\sqrt{2}}\left(\frac{1}{\sqrt{2}}\right)^2\frac{1}{\sqrt{2}}\left(\frac{1}{\sqrt{2}}\right)^2\frac{1}{\sqrt{2}}\left(\frac{1}{\sqrt{2}}\right)^2\frac{1}{\sqrt{2}}\left(\frac{1}{\sqrt{2}}\right)^2.$ 

 $\label{eq:2.1} \frac{1}{\sqrt{2}}\int_{\mathbb{R}^3}\frac{1}{\sqrt{2}}\left(\frac{1}{\sqrt{2}}\right)^2\frac{1}{\sqrt{2}}\left(\frac{1}{\sqrt{2}}\right)^2\frac{1}{\sqrt{2}}\left(\frac{1}{\sqrt{2}}\right)^2\frac{1}{\sqrt{2}}\left(\frac{1}{\sqrt{2}}\right)^2.$ 

**Syllabus Receipt:** Please fill out and return the syllabus receipt you received with this syllabus, acknowledging that you have read and understood it.

#### **Attendance Requirements/Active Participation**

 $\label{eq:2.1} \frac{1}{\sqrt{2}}\int_{\mathbb{R}^3}\frac{1}{\sqrt{2}}\left(\frac{1}{\sqrt{2}}\right)^2\frac{1}{\sqrt{2}}\left(\frac{1}{\sqrt{2}}\right)^2\frac{1}{\sqrt{2}}\left(\frac{1}{\sqrt{2}}\right)^2.$ 

A failure to participate as required may result in loss of financial aid and failure in the class. For every credit hour of your classes you should plan to spend approximately two to three hours outside of class studying each week. Attendance requirements (https://www.pima.edu/programs-courses/credit-programs-degrees/attendance.html)

### **Course-specific attendance and participation:**

#### **Attendance**

Class attendance is mandatory. The only exceptions are for illness or emergency. Please inform the instructor if you are unable to attend either by phone or e-mail. Five points may be deducted from your final grade for each unexcused absence. If you miss more than three classes for any reason, you may be dropped from the class.

#### **Missed Classes**

If you miss a class, it is your responsibility to make up work missed during your absence. Write the contact information of at least two other students in the class so that if you cannot attend a class, you can obtain the notes assignments or other materials that you missed. Check the website for assignments and postings.

### **Late Arrival**

Don't be late to class. The lecture begins promptly at the beginning of class. If you are late for class, you will miss valuable information. Three unexcused late arrivals is equal to one unexcused absence.

### **Key Dates**

For class add, drop, and withdrawal dates, go to the "My Schedule" section of MyPima, found on the Students > Academics MyPima page. Additional semester Key Dates and Deadlines (https://www.pima.edu/calendars/key-dates-and-deadlines/index.html) are on the Calendar link at the top of PCC webpages.

### **Student Resources and Policies**

**Student resources:** tutoring, libraries, computer commons, advising, code of conduct, complaint process. Student resources (https://www.pima.edu/currentstudents/index.html)

**Student policies:** plagiarism, use of copyright materials, financial aid benefits, ADA information, FERPA, and mandatory reporting laws at: Policies www.pima.edu/syllabusresources